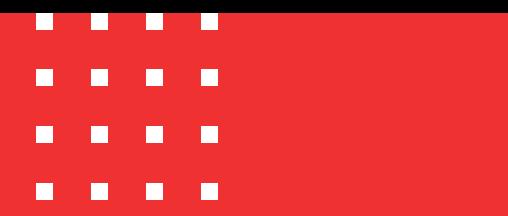

Firmado electrónicamente. Documento No. ea3b9f4e-4949-44ca-9082-bbaea9a65102

**Etiquetado**: Público

# **Verificación de firma digital y estampado en PDF**

Código: MST-I-007 Fecha: 21/11/2023 Versión: 003

### certicámara.

## **Verificación de firma y estampa en PDF**

#### **Objetivo:**

Guiar al lector en el proceso de verificación de firma y estampado cronológico en documentos de formato PDF.

#### **Definiciones:**

• Es un documento digital mediante el cual un tercero confiable garantiza la vinculación entre la identidad de un sujeto o entidad (por ejemplo: nombre, cédula, cargo entre otros aspectos de identificación). **Certificado digital**

#### **Firma Digital**

• Mecanismo equivalente a la firma manuscrita que garantiza la identidad y responsabilidad del autor de un documento o transacción electrónica, así como permite comprobar la integridad del mismo, es decir que la información no ha sido alterada.

#### **Estampado cronológico**

• Es un mecanismo de seguridad y validez jurídica de la fecha y hora exacta en la generación, envío y recepción de información electrónica. A través de un sello de tiempo certificado se garantiza además la integridad de la información durante su ciclo de vida.

### **Verificación de la validez de la firma digital en archivo PDF**

1. Abrir el documento firmado y hacer clic en el icono **"Panel de Firma".**

 $\blacksquare$ 

 $\blacksquare$ 

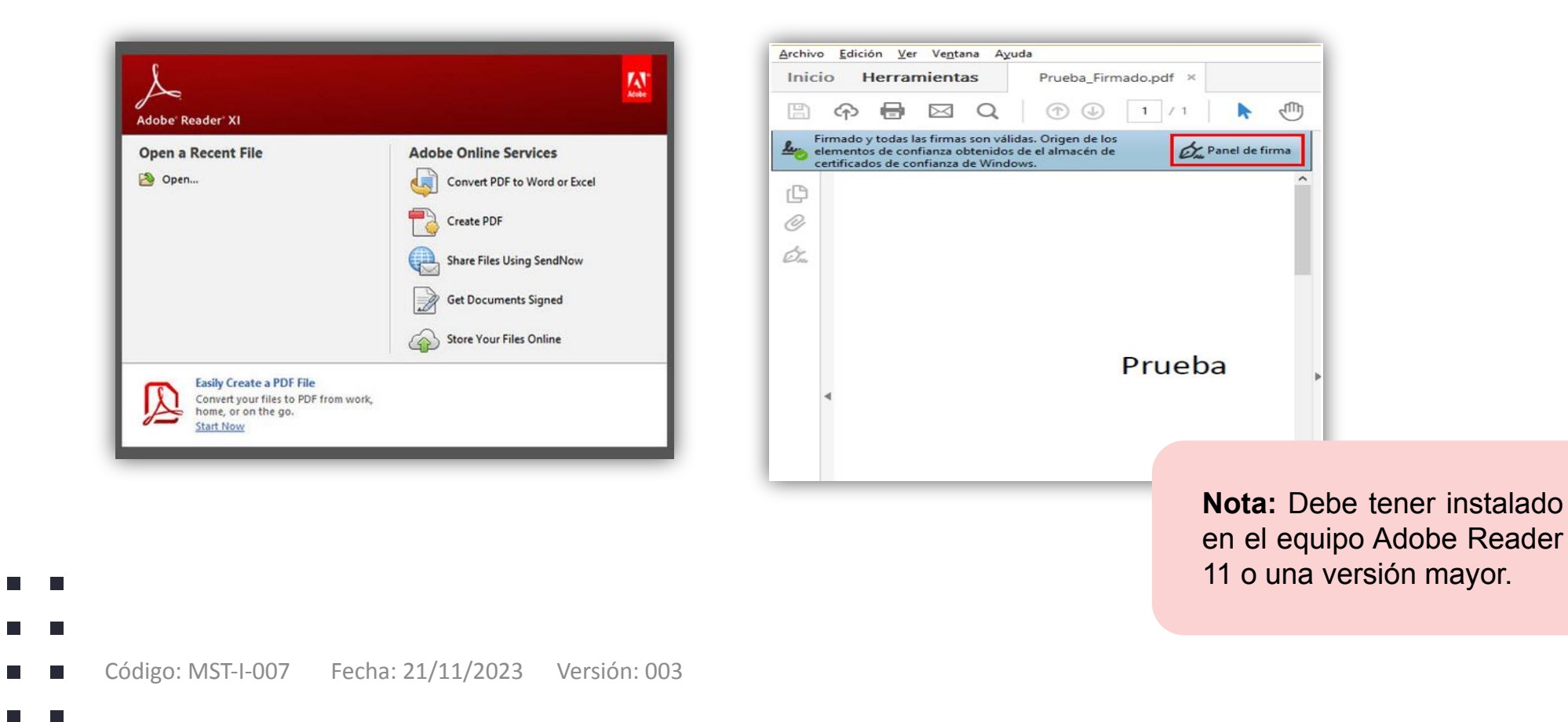

### **Verificación de la validez de la firma digital en archivo PDF**

2. En la siguiente pantalla, observará el nombre del firmante. Dar clic en el botón **de** el cual mostrará el estado de la firma.

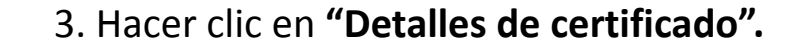

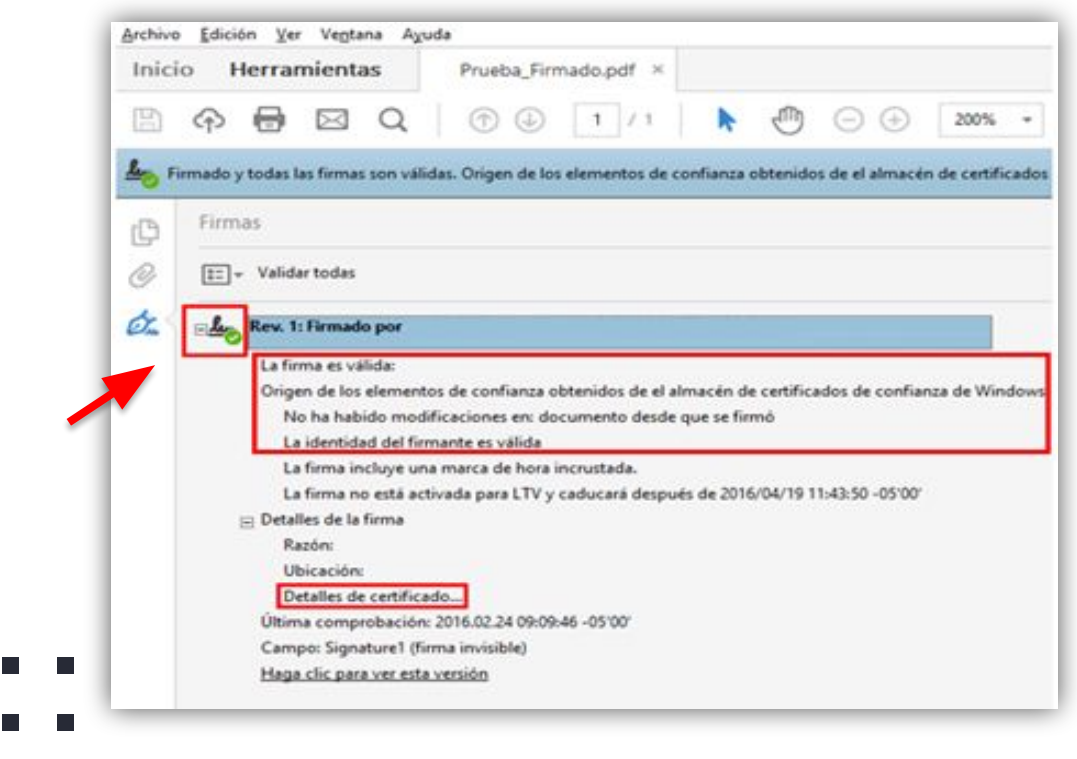

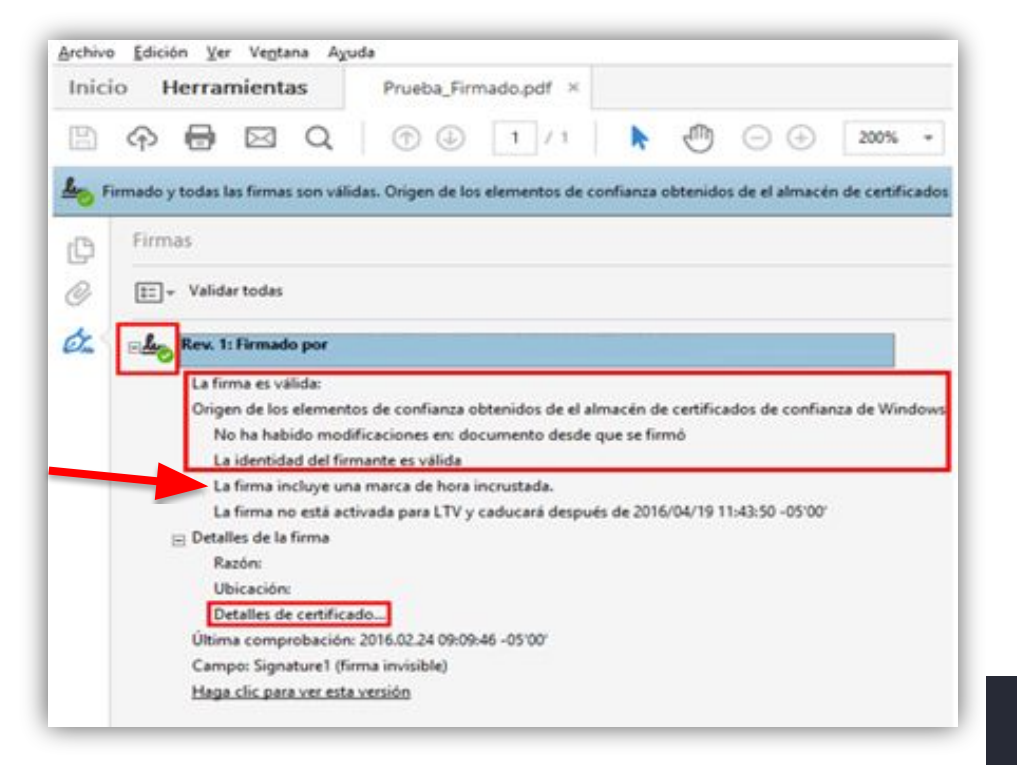

п

 $\blacksquare$  $\Box$ 

### **Verificación de la validez de la firma digital en archivo PDF**

#### **"Detalles de certificado"**

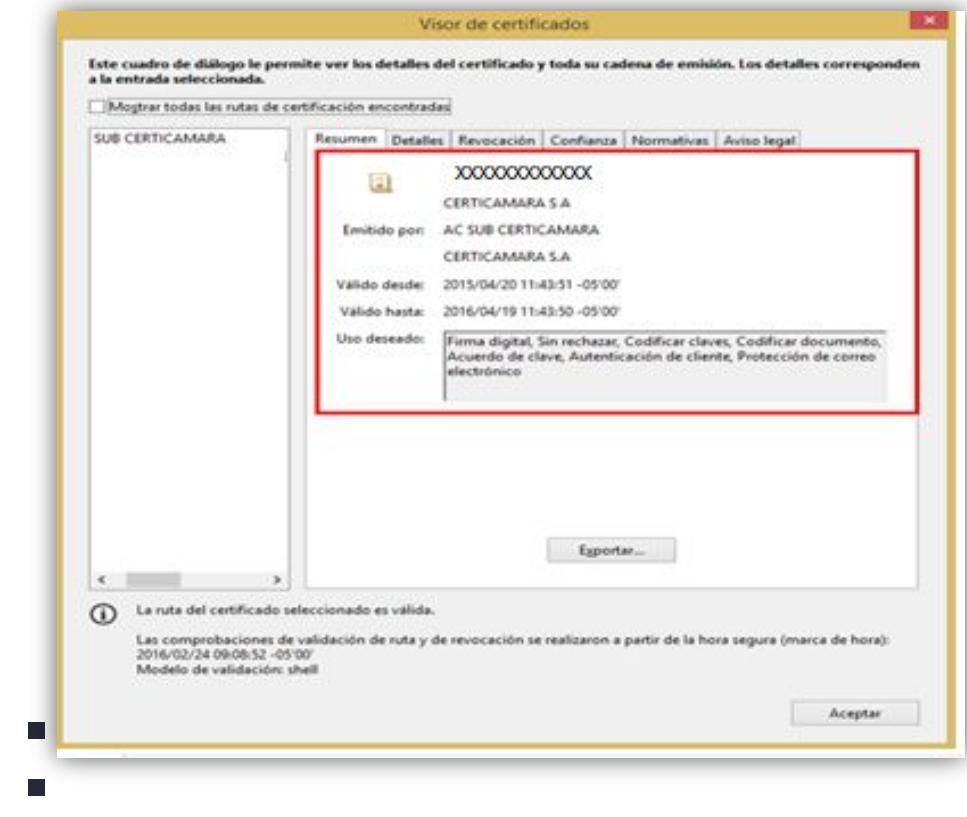

Código: MST-I-007 Fecha: 21/11/2023 Versión: 003

 $\blacksquare$ 

and the state

 $\blacksquare$ 

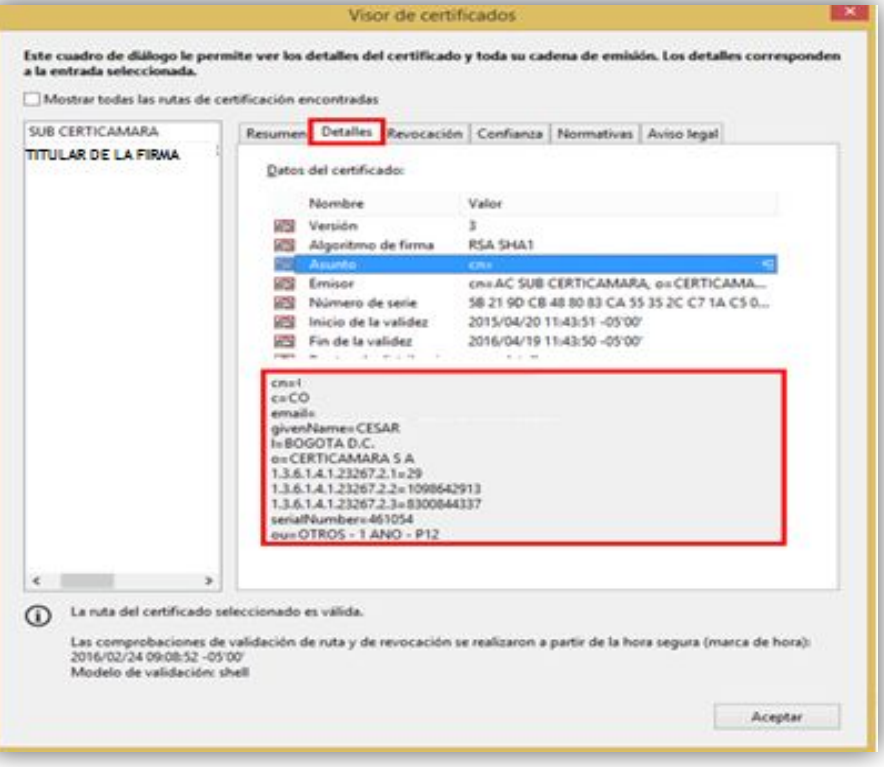

05

### **Verificación de la validez de la estampa cronológica**

1. Abrir el documento firmado. Hacer clic en el icono **"Panel de Firma" – "La firma incluye una marca de hora incrustada".**

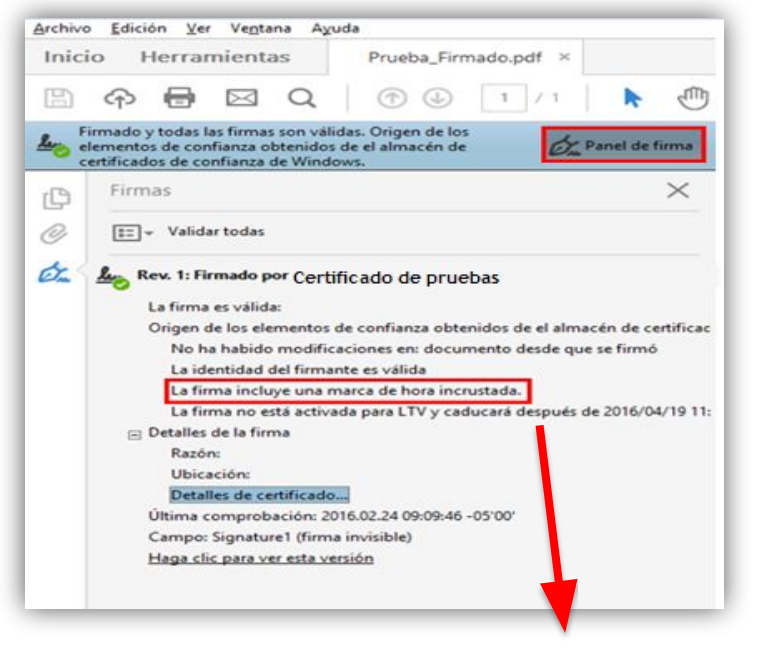

Permite visualizar la marca de tiempo de la **estampa cronológica.** 

2. También puede ser verificada, ingresando a **"Detalles del certificado"** y visualizar la fecha y horas del estampado.

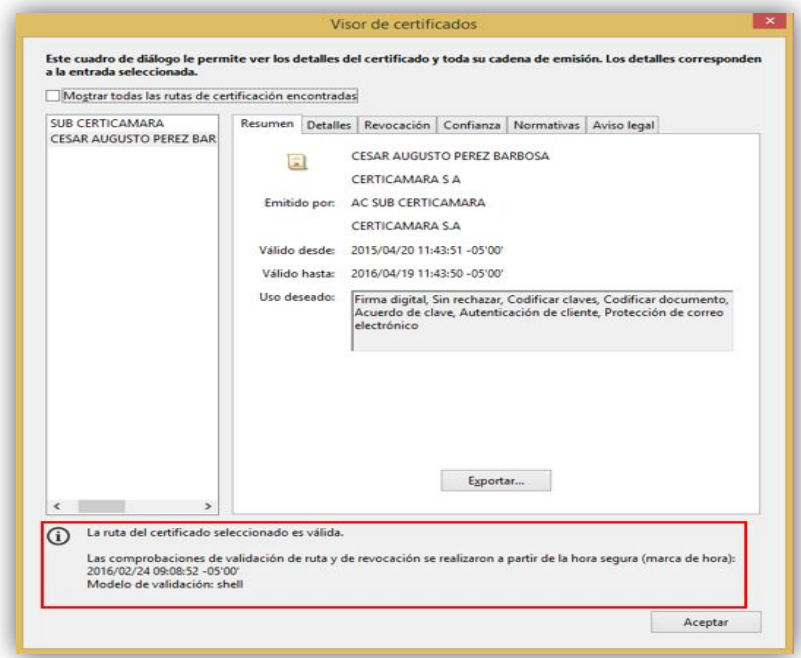

 $\blacksquare$ 

 $\blacksquare$  $\Box$  **Tale** 

trónicamente. Documento No. ea3b9f4e-4949-44ca-9082-

## **Nuestros canales de atención:**

- **1.** Call Center: (601) 7442727 Opción 3 1
- **2.** WhatsApp Business: https://wa.me/573168731648
- **3.** Correo Electrónico: mesadeayuda@certicamara.com
- **4.** ServiceNow: https://certicamara.service-now.com/csm

#### **Horario de atención:**

Lunes a viernes desde las 07:00 hrs a 19:00 hrs Sábados desde las 08:00 hrs a 13:00 hrs

### **Control de cambios**

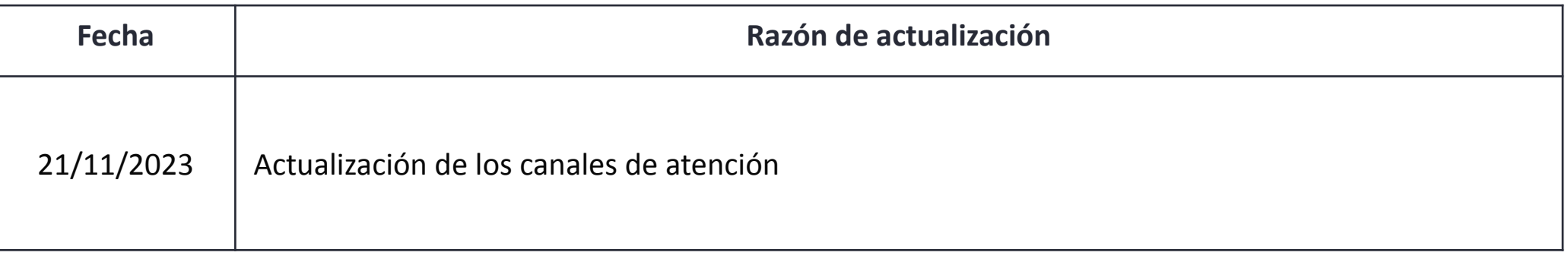

ای این است که از این است که از این است که از این است که از این است که از این است که از این است که از این است ک<br>از این است که از این است که از این است که از این است که از این است که از این است که از این است که از این است ک Viviana Leandro

**Revisado por:** Director de Planeación y Gestión

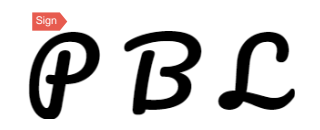

**Aprobado por:** Subgerente de Operaciones y Tecnología

 $\blacksquare$ 

 $\Box$ 

 $\overline{\phantom{a}}$ 

 $\blacksquare$ 

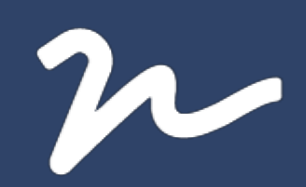

Documento No.

ea3b9f4e-4949-44ca-9082-bbaea9a65102

Creado el: 21/11/2023 03:16 p. m.

Este documento es la representación de un documento original en formato electrónico. Para validar el estado actual del documento ingrese a: consulta.autenticsign.comy/o escanee el código QR.

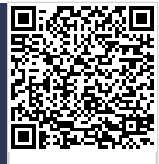

Este documento esta firmado electrónicamente, de conformidad con los estándares internacionales de firma en tanto es un<br>documento autentico, integro y disponible para consulta en línea.

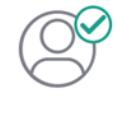

Nombre(s)pablo<br>Apellido(s)botero londoño CC.75094331 Firmó el: 21/11/2023 03:16 p. m.

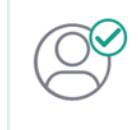

Nombre(s)ANGELA VIVIANA<br>Apellido(s)LEANDRO HERNANDEZ CC. 52966714 Firmó el: 21/11/2023 03:16 p. m.